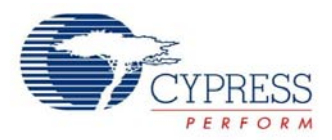

USBUART

Copyright © 2006-2008. Cypress Semiconductor. All Rights Reserved.

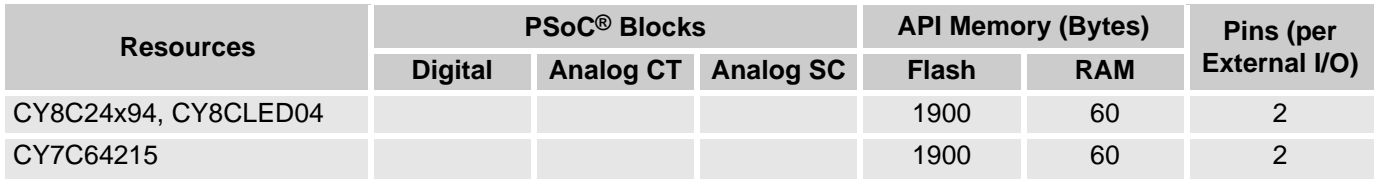

# **Features and Overview**

- **•** The USBUART Device uses a USB interface to emulate a COM port.
- **•** UART-like high-level functions are available on the PSoC device side.

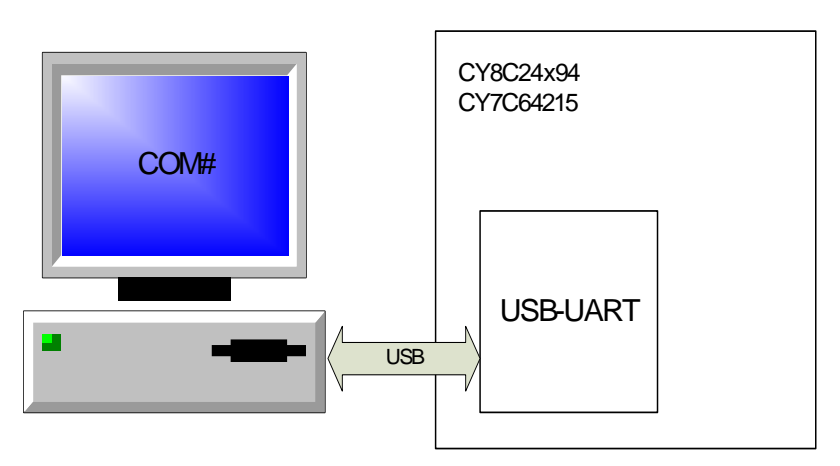

**USBUART Device Block Diagrams**

# **Functional Description**

Many embedded applications use the RS-232 interface to communicate with external systems such as PCs, especially when debugging. But in the PC world, the RS-232 COM port is about to disappear from most new computers, leaving USB as the replacement for serial communication. The simplest way to migrate a device to USB is to emulate RS-232 over the USB bus. The primary advantage of this method is that PC applications will use the USB connection as an RS-232 COM connection, making it very simple to debug. This method uses a standard Windows® driver that is included with all versions Microsoft® Windows from Windows 98SE through Windows XP.

The USB Communication Device Class (CDC) specification defines many communication models, including an abstract control model for serial emulation over USB in Section 3.6.2.1. See the CDC specification version 1.1 for details. The Microsoft Windows USB modem driver, usbser.sys, conforms to this specification.

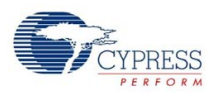

When a new device connects to a Windows PC the first time, Windows will ask the user to provide a driver. An INF file is required to install drivers on Windows 2000 and later. Microsoft Windows does not provide a standard INF file for the usbser.sys driver. In order to install a device that emulates RS-232 over USB, you must supply an INF file that maps the attached device to the Microsoft CDC drivers. The necessary INF file for USBUART projects is generated automatically and is located in the project LIB folder. After supplying the INF file, the driver allows the USB device to be enumerated as a COM port.

The settings in a terminal application (baud rate, data bits, parity, stop bits, and flow control) will not affect the performance of data transmissions because it is a USB device and the USB protocol is used to control data flow. However, the terminal settings with the exception of flow control can be retrieved with specific API calls to use with an RS-232 device if needed. The flow control setting cannot be retrieved because it is not supported by the CDC driver.

Use the following API calls to retrieve specific settings:

- **•** USBUART\_dwGetDTERate
- **•** USBUART\_bGetCharFormat
- **•** USBUART\_bGetParityType
- **•** USBUART\_bGetDataBits
- **•** USBUART\_bGetLineControlBitmap

## **USB Compliance**

USB drivers may present various bus conditions to the device, including Bus Resets, and different timing requirements. Not all of these can be correctly illustrated in the examples provided. It is your responsibilty to design applications that conform to the USB spec.

## **USB Compliance for Self Powered Devices**

In the *USB Compliance Checklist* there is a question that reads, "Is the device's pull-up active only when  $V_{\rm RUS}$  is high?"

The question lists Section 7.1.5 in the *Universal Serial Bus Specification Revision 2.0* as a reference. This section reads, in part, "The voltage source on the pull-up resistor must be derived from or controlled by the power supplied on the USB cable such that when  $V_{BUS}$  is removed, the pull-up resistor does not supply current on the data line to which it is attached."

If the device that you are creating will be self-powered, you must connect a GPIO pin to  $V_{BUS}$  through a resistive network and write firmware to monitor the status of the GPIO. Application Note [AN15813](http://www.cypress.com/design/AN15813), *Monitoring the EZ-USB FX2LP VBUS*, explains the necessary hardware and software components required. You can use the USBFS Start() and USBFS Stop() API routines to control the D+ and D- pin pull-ups. The pull-up resistor does not supply power to the data line until you call USBFS\_Start(). USBFS\_Stop() disconnects the pull-up resistor from the data pin.

Section 9.1.1.2 in the *Universal Serial Bus Specification Revision 2.0* says, "Devices report their power source capability through the configuration descriptor. The current power source is reported as part of a device's status. Devices may change their power source at any time, e.g., from self- to bus-powered." The device responds to GET STATUS requests based on the status set with the USBFS SetPowerStatus() function. To set the correct status, USBFS\_SetPowerStatus() should be called at least once if your device is configured as self-powered. You should also call the USBFS\_SetPowerStatus() function any time your device changes status.

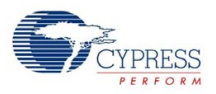

# **Timing**

The USBUART Device User Module supports USB 2.0 Full Speed operation on the CY8C24x94 and CY7C64215 devices.

## **Parameters**

## **Vendor ID**

Each USB product must have a unique combination of Vendor ID (VID) and Product ID (PID). This 2-byte string contains the Vendor ID. Vendor IDs are assigned by the USB Implementers Forum.

## **Product ID**

Each USB product must have a unique combination of Vendor ID (VID) and Product ID (PID). This 2-byte string contains the Product ID. Product IDs are assigned by the manufacturer and must be unique to the product.

## **VendorString**

A free form string describing the manufacturer of the product. Do not use apostrophes (') in the VendorString.

## **ProductString**

A free form string describing the product. Do not use apostrophes (') in the ProductString.

## **SerialNumberType**

Choose the type of Serial Number. The possible settings are given in the following table.

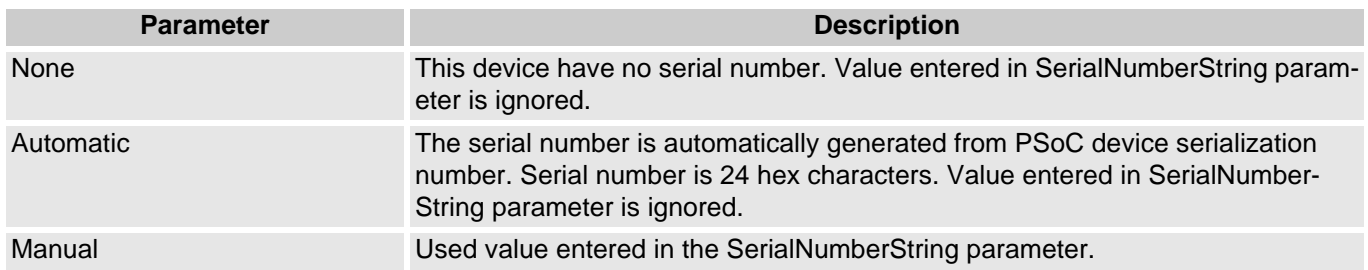

#### **SerialNumberString**

Sets the serial number for the device. Is reccommended to use numeric value. Applied only if SerialNumberType parameter is set to Manual.

#### **DevicePower**

Choose the device power source. The device can be self-powered or powered from the USB.

## **MaxPower**

Set the power (in mA) consumed from the USB bus when the device is powered from the USB bus. If the device is self-powered this parameter is ignored. The minimum is 1 mA and the maximum is 500 mA. Normally you will set this to 100 mA for a low power device or 500 mA for a high power device.

# **Application Programming Interface**

The Application Programming Interface (API) routines are provided as part of the user module to allow you to deal with the module at a higher level. This section specifies the interface to each function together with related constants provided by the include files.

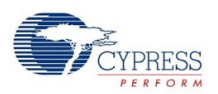

**Note** In this, as in all user module APIs, the values of the A and X register may be altered by calling an API function. It is the responsibility of the calling function to preserve the values of A and X prior to the call if those values are required after the call. This "registers are volatile" policy was selected for efficiency reasons and has been in force since version 1.0 of PSoC Designer. The C compiler automatically takes care of this requirement. Assembly language programmers must ensure their code observes the policy, too. Though some user module API function may leave A and X unchanged, there is no guarantee they will do so in the future

The following tables list the USBUART supplied API functions.

#### **USBUART API**

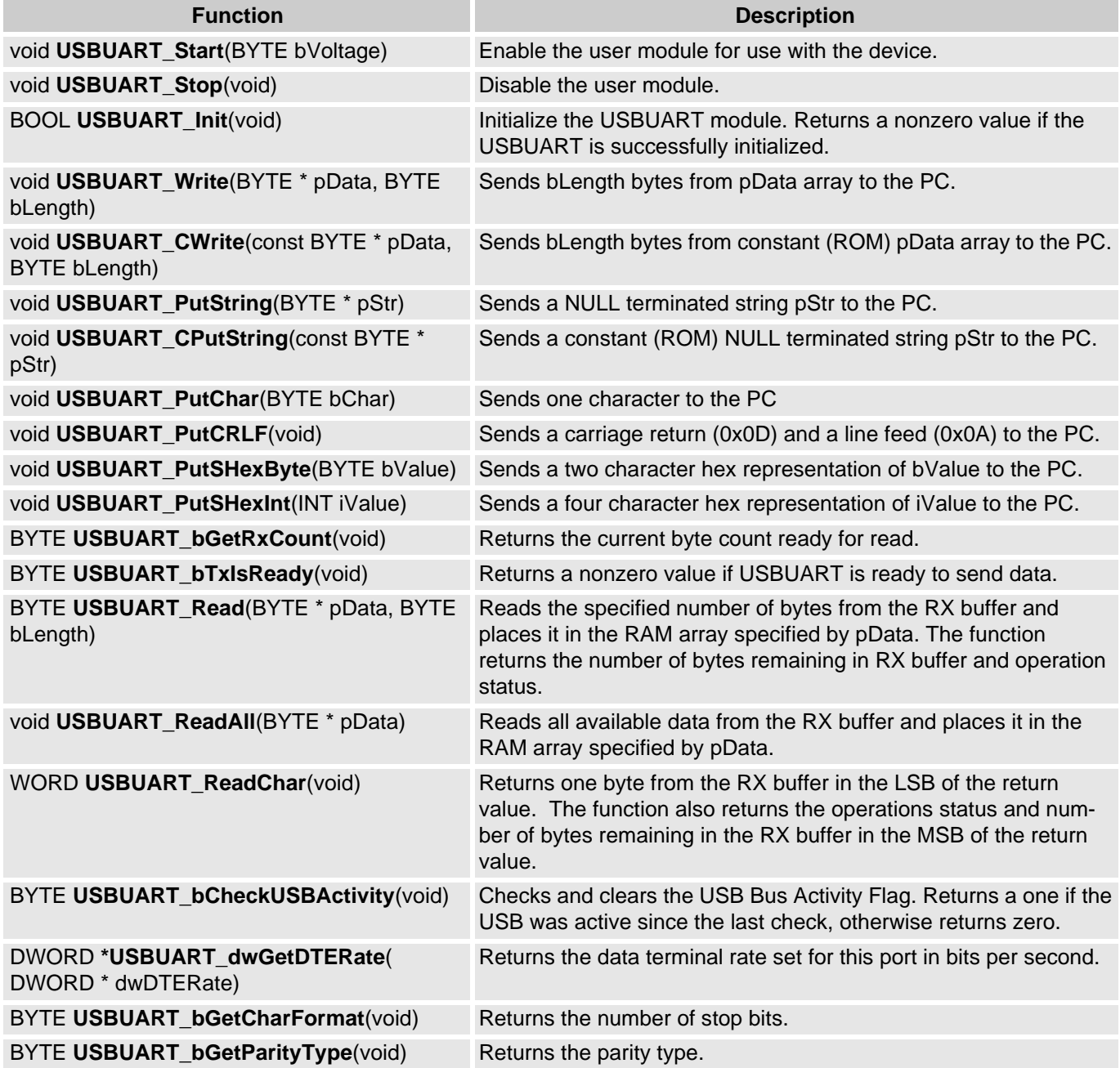

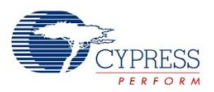

#### **USBUART API** *(continued)*

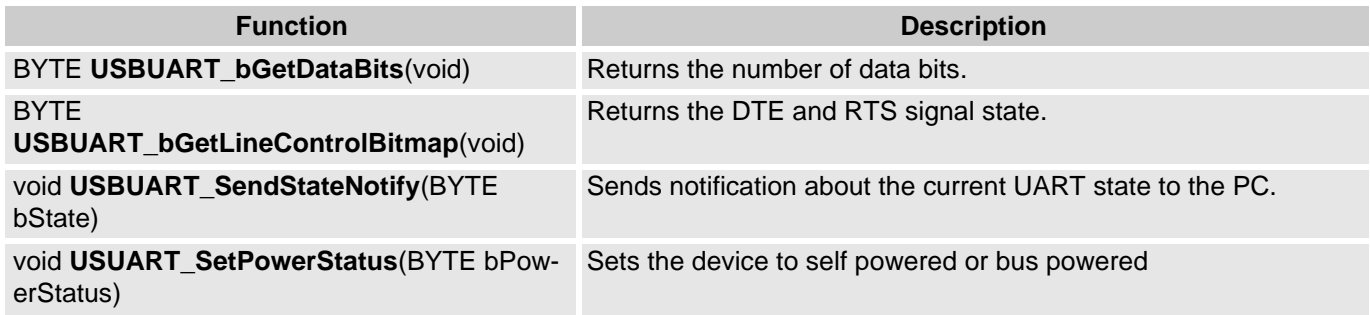

## **USBUART\_Start**

#### Description:

Performs all required operations to start the USBUART Device User Module.

#### C Prototype:

void USBUART\_Start(BYTE bVoltage)

Assembly:

```
mov A, USBUART_5V_OPERATION : Select the Voltage level<br>call USBUART_Start : Call the Start Function
                                               ; Call the Start Function
```
#### Parameters:

bVoltage is the operating voltage of the chip, passed in the Accumulator. This will determine whether the voltage regulator will be enabled for 5V operation or pass through mode will be used for 3.3V operation. Symbolic names are provided in C and assembly, and their associated values are given in the following table.

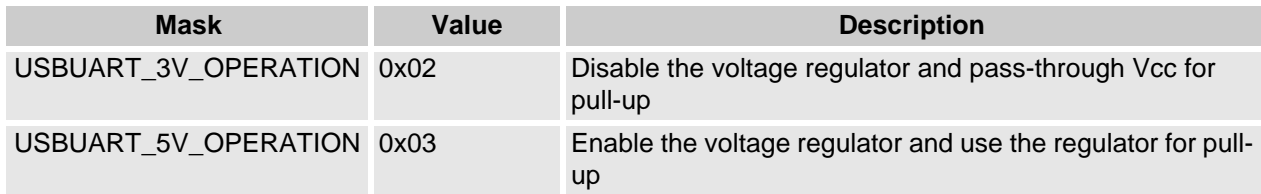

Return Value:

None

Side Effects:

The A and X registers may be modified by this or future implementations of this function. The same is true for all RAM page pointer registers in the large memory model. When necessary, it is the calling function's responsibility to preserve the values across calls to fastcall16 functions. Currently only the IDX PP and the CUR PP page pointer registers are modified.

## **USBUART\_Stop**

#### Description:

Performs all necessary shutdown tasks required for the USBUART Device User Module.

C Prototype:

```
void USBUART_Stop(void)
```
## Assembly:

call USBUART\_Stop

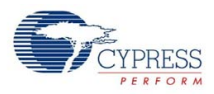

Parameters: None

Return Value: None

Side Effects:

The A and X registers may be modified by this or future implementations of this function. The same is true for all RAM page pointer registers in the large memory model. When necessary, it is the calling function's responsibility to preserve the values across calls to fastcall16 functions. Currently only the CUR\_PP page pointer register is modified.

## **USBUART\_Init**

Description:

Try to initialize the USBUART device and set up communication with the PC.

C Prototype:

```
BOOL USBUART_Init(void)
```
Assembly:

call USBUART\_Init

Parameters:

None

Return Value:

Returns a nonzero value in the accumulator if the device initializes successfully. Returns a 0 if initialization failed. The user module can operate only after successful initialization.

Side Effects:

The A and X registers may be modified by this or future implementations of this function. The same is true for all RAM page pointer registers in the large memory model. When necessary, it is the calling function's responsibility to preserve the values across calls to fastcall16 functions. Currently only the IDX\_PP and CUR\_PP page pointer registers is modified.

## **USBUART\_Write**

Description:

Sends bLength characters from the location specified by (RAM) pointer pData to the PC.

C Prototype:

```
void USBUART_Write(BYTE * pData, BYTE bLength)
```
Assembly:

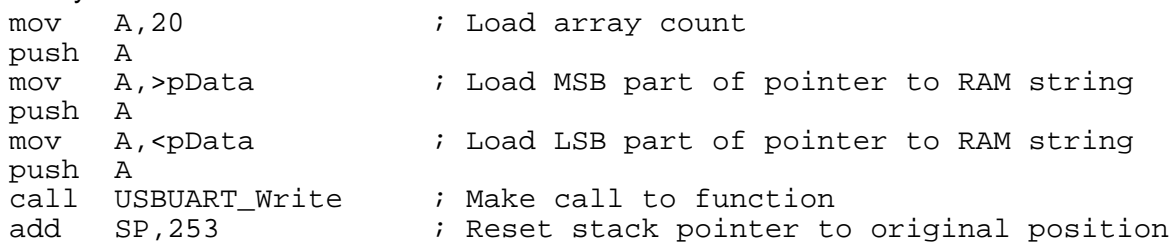

#### Parameters:

pData is a pointer to a data array. The maximum length of the data array is 32 bytes.

bLength is the number of bytes to be transferred from the array and sent to the PC. Valid values are between 0 and 32.

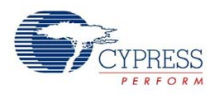

Return Value: None

Side Effects:

The A and X registers may be modified by this or future implementations of this function. The same is true for all RAM page pointer registers in the large memory model. When necessary, it is the calling function's responsibility to preserve the values across calls to fastcall16 functions. Currently only the IDX\_PP and the CUR\_PP page pointer registers are modified.

## **USBUART\_CWrite**

Description:

Sends bLength characters from the location specified by (ROM) pointer pData to the PC.

C Prototype:

```
void USBUART_CWrite(const BYTE * pData, BYTE bLength)
```
Assembly:

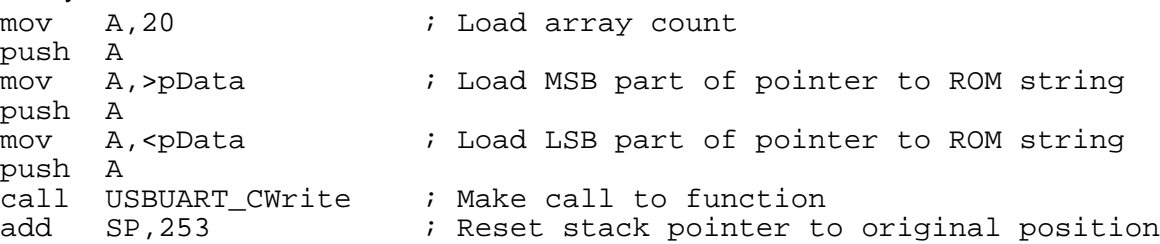

Parameters:

pData is a pointer to a data array in ROM. Maximum length of the data array is 32 bytes.

bLength is the number of bytes to be transferred from the array and sent to the PC. Valid values are between 0 and 32.

Return Value:

None

Side Effects:

The A and X registers may be modified by this or future implementations of this function. The same is true for all RAM page pointer registers in the large memory model. When necessary, it is the calling function's responsibility to preserve the values across calls to fastcall16 functions. Currently only the IDX\_PP and the CUR\_PP page pointer registers are modified.

## **USBUART\_PutString**

Description:

Sends a null terminated (RAM) string to the PC.

C Prototype:

void USBUART\_PutString(BYTE \* pStr)

Assembler:

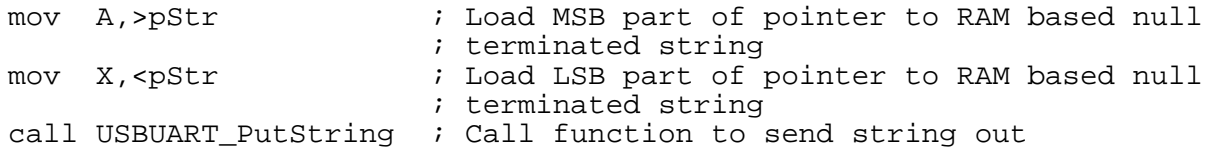

#### Parameters:

pStr: Pointer to the string to be sent to PC. The MSB is passed in the Accumulator and the LSB is

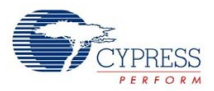

passed in the X register. The maximum string length is 32 bytes including the terminating null character.

Return Value:

None

Side Effects:

The A and X registers may be modified by this or future implementations of this function. The same is true for all RAM page pointer registers in the large memory model. When necessary, it is the calling function's responsibility to preserve the values across calls to fastcall16 functions. Currently only the IDX PP and the CUR PP page pointer registers are modified.

## **USBUART\_CPutString**

Description:

Sends a null terminated (ROM) string to the PC.

C Prototype:

void USBUART\_CPutString(const BYTE \* pStr)

Assembler:

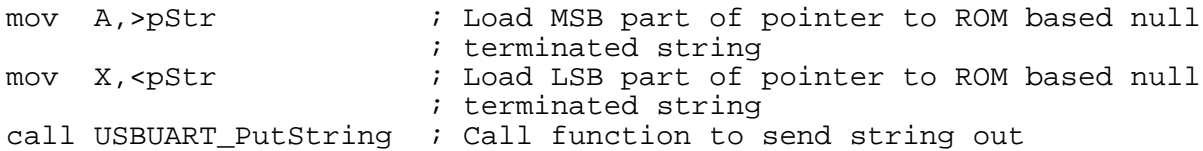

Parameters:

pStr: Pointer to the string to be sent to the PC. The MSB is passed in the Accumulator and the LSB is passed in the X register. The maximum string length is 32 bytes including the terminating null character.

Return Value:

None

Side Effects:

The A and X registers may be modified by this or future implementations of this function. The same is true for all RAM page pointer registers in the large memory model. When necessary, it is the calling function's responsibility to preserve the values across calls to fastcall16 functions. Currently only the IDX PP and the CUR PP page pointer registers are modified.

## **USBUART\_PutChar**

Description:

Writes a single character to the PC.

C Prototype:

void USBUART\_PutChar(BYTE bChar)

Assembler:

```
mov A,0x33 ; Load ASCII character "3" in A
call USBUART_PutChar ; Call function to send single character to PC
```
Parameters:

bChar: Character to be sent to the PC. Data is passed in the Accumulator.

Return Value:

None

Side Effects:

The A and X registers may be modified by this or future implementations of this function. The same is

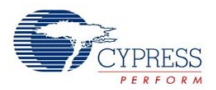

true for all RAM page pointer registers in the large memory model. When necessary, it is the calling function's responsibility to preserve the values across calls to fastcall16 functions. Currently only the IDX PP and the CUR PP page pointer registers are modified.

## **USBUART\_PutCRLF**

Description:

Sends a carriage return (0x0D) and line feed (0x0A) to the PC.

C Prototype:

```
void USBUART_PutCRLF(void)
```
Assembler:

```
call USBUART_PutCRLF ; Send a carriage return and line feed out
```
Parameters:

**None** 

Return Value:

None

Side Effects:

The A and X registers may be modified by this or future implementations of this function. The same is true for all RAM page pointer registers in the large memory model. When necessary, it is the calling function's responsibility to preserve the values across calls to fastcall16 functions. Currently only the IDX PP and the CUR PP page pointer registers are modified.

## **USBUART\_PutSHexByte**

Description:

Sends a two byte ASCII Hex representation of the data to the PC.

C Prototype:

```
void USBUART_PutSHexByte(BYTE bValue)
```
Assembler:

```
mov A,0x33 ; Load data to be sent
call USBUART_PutSHexByte ; Call function to output hex representation of
                        ; data. The output for this value would be "33".
```
Parameters:

bValue: Byte to be converted to an ASCII string (hex representation). Data is passed in the Accumulator.

Return Value:

None

Side Effects:

The A and X registers may be modified by this or future implementations of this function. The same is true for all RAM page pointer registers in the large memory model. When necessary, it is the calling function's responsibility to preserve the values across calls to fastcall16 functions. Currently only the IDX\_PP and the CUR\_PP page pointer registers are modified.

## **USBUART\_PutSHexInt**

Description:

Sends a four byte ASCII hex representation of the data to the PC.

C Prototype:

```
void USBUART_PutSHexInt(INT iValue)
```
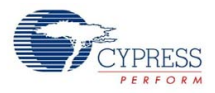

#### Assembler:

```
mov A,0x34 ; Load LSB in A<br>mov X,0x12 ; Load MSB in X
                        ; Load MSB in X
call UART_PutSHexInt ; Call function to output hex representation of data.
                        ; The output for this value would be "1234".
```
## Parameters:

iValue: Integer to be converted to ASCII string (hex representation). The MSB is passed in the X register and the LSB is passed in Accumulator

Return Value:

None

Side Effects:

The A and X registers may be modified by this or future implementations of this function. The same is true for all RAM page pointer registers in the large memory model. When necessary, it is the calling function's responsibility to preserve the values across calls to fastcall16 functions. Currently only the IDX PP and the CUR PP page pointer registers are modified.

## **USBUART\_bGetRxCount**

Description:

This function returns the number of bytes that were received from the PC and are waiting in the RX buffer.

C Prototype:

```
BYTE USBUART_bGetRxCount(void)
```
Assembly:

call USB\_bGetEPCount

Parameters:

None

Return Value:

Returns the current byte count in A.

Side Effects:

The A and X registers may be modified by this or future implementations of this function. The same is true for all RAM page pointer registers in the large memory model. When necessary, it is the calling function's responsibility to preserve the values across calls to fastcall16 functions. Currently only the IDX\_PP page pointer register are modified.

## **USBUART\_bTxIsReady**

Description:

Returns a nonzero value if the TX buffer is ready to send more data. Otherwise it returns zero.

C Prototype:

BYTE USBUART\_bTxIsReady(void)

Assembly:

call USBUART\_bTxIsready

Parameters:

None

Return Value:

If TX buffer can accept data then this function returns a nonzero value. Otherwise a zero is returned.

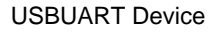

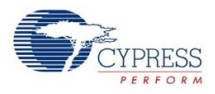

Side Effects:

The A and X registers may be modified by this or future implementations of this function. The same is true for all RAM page pointer registers in the large memory model. When necessary, it is the calling function's responsibility to preserve the values across calls to fastcall16 functions.

## **USBUART\_Read**

Description:

Reads bLength bytes of received data from the RX Buffer and places it in a data array specified by pData.

C Prototype:

```
BYTE USBUART_Read(BYTE * pData, BYTE bLength)
Assembly:
```
mov A, 25 ; Load count

```
push A
mov A, >pData \cdot ; Load MSB part of pointer to RAM array
push A
mov A, <pData \cdot ; Load LSB part of pointer to RAM array
push A
call USBUART_Read
```
## Parameters:

pData is a pointer to a data array. Maximum length of the data array is 32 bytes.

bLength is the number of bytes to be read to the array. Valid values are between 0 and 32.

Return Value:

Returns the number of bytes remaining in the RX buffer using bit 0..6 of the Accumulator and the MSb (bit 7) of the Accumulator indicates an error condition. Error conditions usually occur when you request more bytes than are available in the buffer. The data from the RX buffer is placed in the data array specified by pData.

Side Effects:

The A and X registers may be modified by this or future implementations of this function. The same is true for all RAM page pointer registers in the large memory model. When necessary, it is the calling function's responsibility to preserve the values across calls to fastcall16 functions. Currently only the IDX\_PP and the CUR\_PP page pointer registers are modified.

## **USBUART\_ReadAll**

Description:

Reads all bytes of received data from the RX buffer and places it in a data array specified by pData.

C Prototype:

```
void USBUART_ReadAll(BYTE * pData)
```
Assembly:

```
mov A,>pData             ; Load MSB part of pointer to RAM buffer
mov X,<pData ; Load LSB part of pointer to RAM buffer
call USBUART_ReadAll
```
Parameters:

pData is a pointer to a data array. The MSB is passed in the Accumulator and the LSB is passed in the X register. The maximum size of the data array is 32 bytes.

Return Value:

None

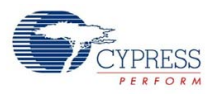

Side Effects:

The A and X registers may be modified by this or future implementations of this function. The same is true for all RAM page pointer registers in the large memory model. When necessary, it is the calling function's responsibility to preserve the values across calls to fastcall16 functions. Currently only the IDX PP and the CUR PP page pointer registers are modified.

## **USBUART\_ReadChar**

Description:

Reads one byte of received data from the RX Buffer.

C Prototype:

WORD USBUART ReadChar(void)

Assembly:

call USBUART\_ReadChar

Parameters: None

Return Value:

The MSB of the returned value (Accumulator) contains the number of bytes remaining in the RX buffer using bits 0..6. Bit 7 indicates error status. Bit 7 is set to one if the buffer is empty when the function is called. The LSB of the returned value (X) contains a character from buffer.

Side Effects:

The A and X registers may be modified by this or future implementations of this function. The same is true for all RAM page pointer registers in the large memory model. When necessary, it is the calling function's responsibility to preserve the values across calls to fastcall16 functions. Currently only the IDX\_PP and the CUR\_PP page pointer registers are modified.

## **USBUART\_bCheckUSBActivity**

Description:

Checks for activity on the USB.

C Prototype:

BYTE USBUART bCheckUSBActivity(void)

Assembly:

call USB\_bCheckUSBActivity

Parameters:

**None** 

Return Value:

Returns one in the Accumulator if the USB was active since the last check, otherwise returns zero.

Side Effects:

The A and X registers may be modified by this or future implementations of this function. The same is true for all RAM page pointer registers in the large memory model. When necessary, it is the calling function's responsibility to preserve the values across calls to fastcall16 functions.

## **USBUART\_dwGetDTERate**

Description:

Returns the data terminal rate set for this port in bits per second. Pass the function a pointer to a DWORD. The function returns the DTE rate in the location referenced by the pointer.

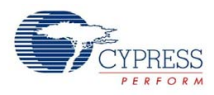

#### C Prototype:

```
DWORD * USBUART_dwGetDTERate(DWORD * dwDTERate)
```
#### Assembly:

```
mov A,>dwDTERate ; Load MSB part of pointer
mov X,<dwDTERate ; Load LSB part of pointer
call USBUART_dwGetDTERate
```
## Parameters:

dwDTERate: A pointer to where the DTE rate will be stored when the function returns.

## Return Value:

Stores the DTE rate DWORD value in the location referenced by the pointer it was passed, and then returns a pointer to that location.

#### Side Effects:

The A and X registers may be modified by this or future implementations of this function. The same is true for all RAM page pointer registers in the large memory model. When necessary, it is the calling function's responsibility to preserve the values across calls to fastcall16 functions. Currently only the IDX PP and the CUR PP page pointer registers are modified.

## **USBUART\_bGetCharFormat**

Description:

Returns the number of stop bits.

C Prototype:

```
BYTE USBUART bGetCharFormat(void)
```
Assembly:

call USBUART\_bGetCharFormat

Parameters:

None

#### Return Value:

Returns number of stop bits in Accumulator. Symbolic names provided in C and assembly, and their associated values are given in the following table.

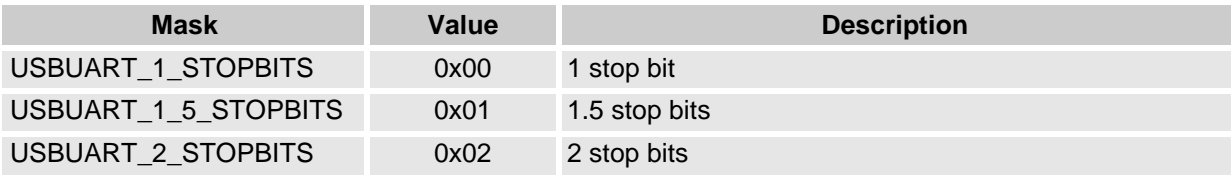

Side Effects:

The A and X registers may be modified by this or future implementations of this function. The same is true for all RAM page pointer registers in the large memory model. When necessary, it is the calling function's responsibility to preserve the values across calls to fastcall16 functions. Currently only the CUR\_PP page pointer registers are modified.

## **USBUART\_bGetParityType**

Description:

Returns the parity type.

C Prototype:

```
BYTE_USBUART_bGetParityType(void)
```
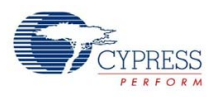

Assembly:

call USBUART\_bGetParityType

Parameters:

None

Return Value:

Returns the parity type in Accumulator. Symbolic names provided in C and assembly, and their associated values are given in the following table.

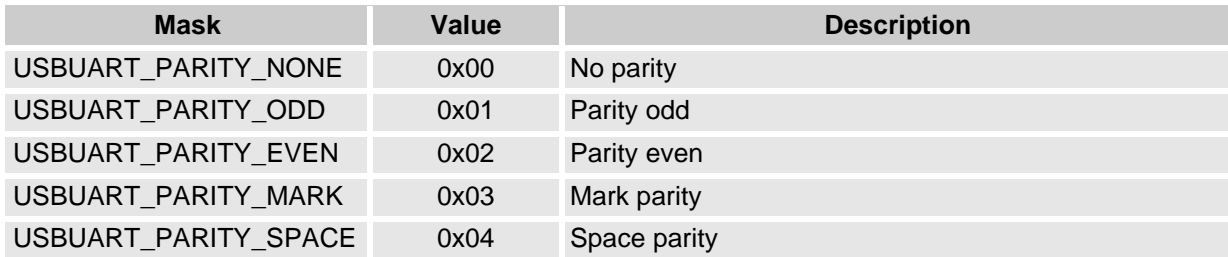

Side Effects:

The A and X registers may be modified by this or future implementations of this function. The same is true for all RAM page pointer registers in the large memory model. When necessary, it is the calling function's responsibility to preserve the values across calls to fastcall16 functions. Currently only the CUR\_PP page pointer registers are modified.

## **USBUART\_bGetDataBits**

Description:

Returns the number of data bits.

C Prototype:

```
BYTE USBUART bGetDataBits(void)
```
Assembly:

call USBUART\_bGetDataBits

Parameters:

None

Return Value:

Returns the number of data bits in the Accumulator. The number can be 5, 6, 7, 8 or 16.

Side Effects:

The A and X registers may be modified by this or future implementations of this function. The same is true for all RAM page pointer registers in the large memory model. When necessary, it is the calling function's responsibility to preserve the values across calls to fastcall16 functions. Currently only the CUR\_PP page pointer registers are modified.

## **USBUART\_bGetLineControlBitmap**

Description:

Returns a bitmap with the state of the RS-232 style control signal.

C Prototype:

BYTE USBUART bGetLineControlBitmap(void)

Assembly:

call USBUART\_bGetLineControlBitmap

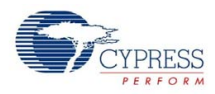

#### Parameters: None

## Return Value:

Returns a bitmap with the state of the control signal in the Accumulator. Each bit of the bitmap can be treated individually. Bits D7..D2 are reserved. Symbolic names are provided in C and assembly, and their associated values are given in the following table.

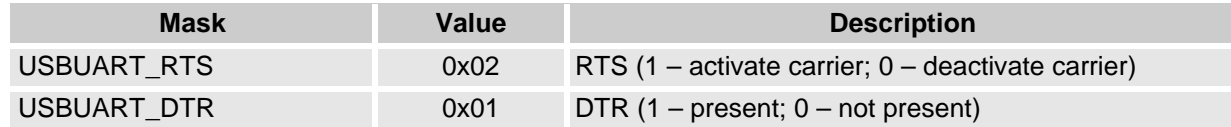

Side Effects:

The A and X registers may be modified by this or future implementations of this function. The same is true for all RAM page pointer registers in the large memory model. When necessary, it is the calling function's responsibility to preserve the values across calls to fastcall16 functions. Currently only the CUR\_PP page pointer registers are modified.

# **USBUART\_SendStateNotify**

Description:

Sends notification to the PC about the UART status.

C Prototype:

```
void USBUART_SendStateNotify(BYTE bState)
```
Assembly:

```
mov A, (USBUART_DCD + USBUART_DSR)
call USBUART_SendStateNotify
```
Parameters:

bState bitmap with the state of the control signal in Accumulator. Each of the bits in the bitmap can be treated individually. Symbolic names provided in C and assembly, and their associated values are given in the following table.

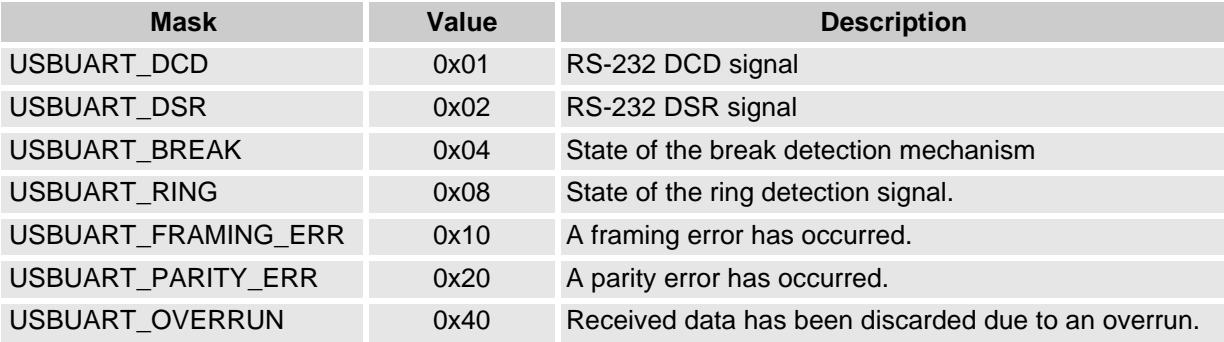

Return Value:

None

## Side Effects:

The A and X registers may be modified by this or future implementations of this function. The same is true for all RAM page pointer registers in the large memory model. When necessary, it is the calling function's responsibility to preserve the values across calls to fastcall16 functions. Currently only the

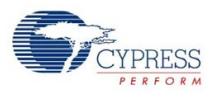

CUR\_PP and IDX\_PP page pointer registers are modified.

## **USBUART\_SetPowerStatus**

#### Description:

Sets the current power status. Set the power status to one for self powered or zero for bus powered. The device will reply to USB GET\_STATUS requests based on this value. This allows the device to properly report its status for USB Chapter 9 compliance. Devices may change their power source from self powered to bus powered at any time and report their current power source as part of the device status. You should call this function any time your device changes from self powered to bus powered or vice versa, and set the status appropriately.

#### C Prototype:

```
void USBUART_SetPowerStatus(BYTE bPowerStaus);
```
#### Assembly:

```
MOV A, USB_DEVICE_STATUS_SELF_POWERED ; Select self powered
call USBUART_SetPowerStatus
```
#### Parameters:

bPowerStatus contains the desired power status, one for self powered or zero for bus powered. Symbolic names are provided in C and assembly, and their associated values are given here:

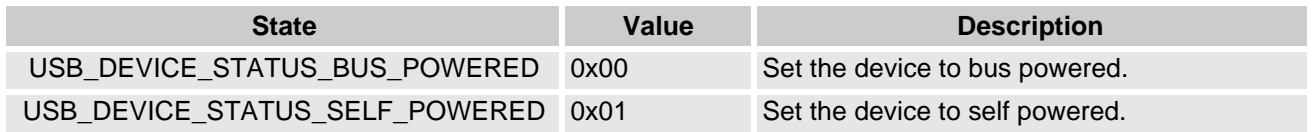

Return Value:

None

Side Effects:

The A and X registers may be modified by this or future implementations of this function. This is true for all RAM page pointer registers in the Large Memory Model. When necessary, it is the responsibility of the calling function to preserve the values across calls to fastcall16 functions.

# **Sample Code**

The following code illustrates how to use the USBUART user module in a simple application. When a new device connects to a Windows PC for the first time, Windows will ask the user to provide a driver. An INF file is required to install drivers on Windows 2000 and later. Microsoft Windows does not provide a standard INF file for the usbser.sys driver supplied with Windows. In order to install a device that emulates RS-232 over USB, you must supply an INF file that maps the attached device to the Microsoft usbser.sys driver. The necessary INF file for USBUART projects is generated automatically and is located in the project LIB folder. Use this INF file to install the device. Once the driver is installed, this device enumerates as a COM port and simply echoes any received symbol back to the PC.

```
BYTE Len;
BYTE pData[32];
void main()
\{ M8C_EnableGInt; //Enable Global Interrupts 
    USBUART_Start(USBUART_5V_OPERATION); //Start USBUART 5V operation<br>while(!USBUART Init()); //Wait for Device to initial:
                                                   //Wait for Device to initialize
    while(1) {
```
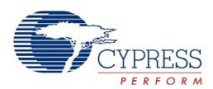

```
Len = USBUART_bGetRxCount(); //Get count of ready data
        if (Len) 
\{ USBUART_ReadAll(pData); //Read all data rom RX 
           while (!USBUART_bTxIsReady()); //If TX is ready
        USBUART_Write(pData, Len); //Echo<br>}
 }
    } 
}
```
The equivalent code, written in Assembly, is:

```
include "m8c.inc" ; part specific constants and macros
include "memory.inc" ; Constants & macros for SMM/LMM and Compiler
include "PSoCAPI.inc" ; PSoC API definitions for all User Modules
AREA bss (RAM, REL) 
Len: blk 1
pData: blk 32 
export _main 
AREA text (ROM, REL)
_main:
M8C_EnableGInt ; Enable Global Interrupts
MOV A, USBUART_5V_OPERATION
LCALL USBUART_Start \qquad ; Start USBUART 5V operation
deviceInit: i wait for Device to initialize
LCALL USBUART_Init
CMP A,0<br>JZ dev
    deviceInit
mainLoop: 
LCALL USBUART_bGetRxCount<br>MOV [Len], A
                    i Get count of ready data
CMP [Len],0 ; Check if Len is 0
JZ mainLoop
mov A, >pData                    ; Load MSB part of pointer to RAM buffer<br>mov X, <pData                ; Load LSB part of pointer to RAM buffer
                         ; Load LSB part of pointer to RAM buffer
call USBUART_ReadAll ; Read all data rom RX
txReady: 
LCALL USBUART_bTxIsReady ; Check to see if TX is ready
CMP A,0<br>JZ txR
      txReady
      i Echo data<br>A, [Len] \qquad \qquad \qquad i Load arra
mov A,[Len] ; Load array count 
push A 
mov A, >pData \cdot ; Load MSB part of pointer to RAM string
push A
```
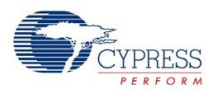

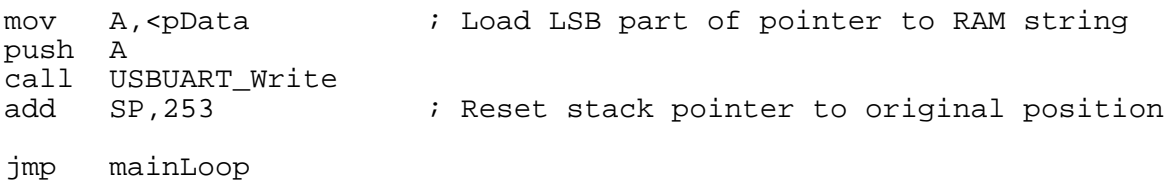

# **Configuration Registers**

This section describes the PSoC Resource Registers used or modified by the USBUART Device User Module.

#### **Resource EP0\_CNTL: Bank 0 reg[56] Endpoint0 Control Register**

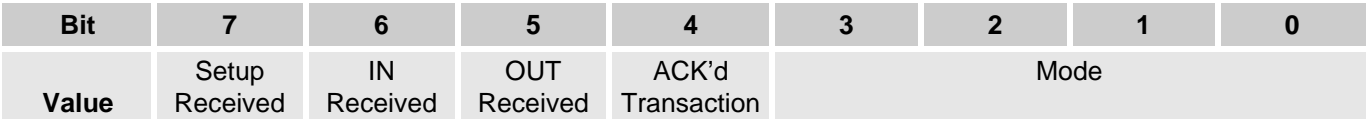

Setup Received: When this bit is one, it indicates a valid SETUP packet has been received and ACKed. This bit is forced high from the start of the data packet phase of the SETUP transaction, until the start of the ACK packet returned by the SIE. The CPU is prevented from clearing this bit during this interval. After this interval, the bit will remain set until cleared by firmware. While this bit is set to one, the CPU cannot write to the EP0\_DRx registers. This prevents firmware from overwriting an incoming SETUP transaction before firmware has a chance to read the SETUP data. This bit is cleared by any nonlocked writes to the register.

IN Received: When this is one, it indicates a valid IN packet has been received. This bit is set to one after the host acknowledges an IN data packet. When zero, this bit indicates either that no IN has been received or that the host did not acknowledge the IN data by sending an ACK handshake. It is cleared to zero by any nonlocked writes to the register.

OUT Received: When this bit is one, it indicates a valid OUT packet has been received and ACKed. This bit is set to one after the last received packet in an OUT transaction. When zero this bit indicates no OUT packets have been received. It is cleared to zero by any nonlocked writes to the register.

ACK'd Transaction: This bit is one whenever the SIE engages in a transaction to the register's endpoint that completes with a ACK packet. This bit is zero by any nonlocked writes to the register.

Mode: The mode controls how the USB SIE responds to traffic and how the USB SIE will change the mode of that endpoint as a result of host packets to the endpoint.

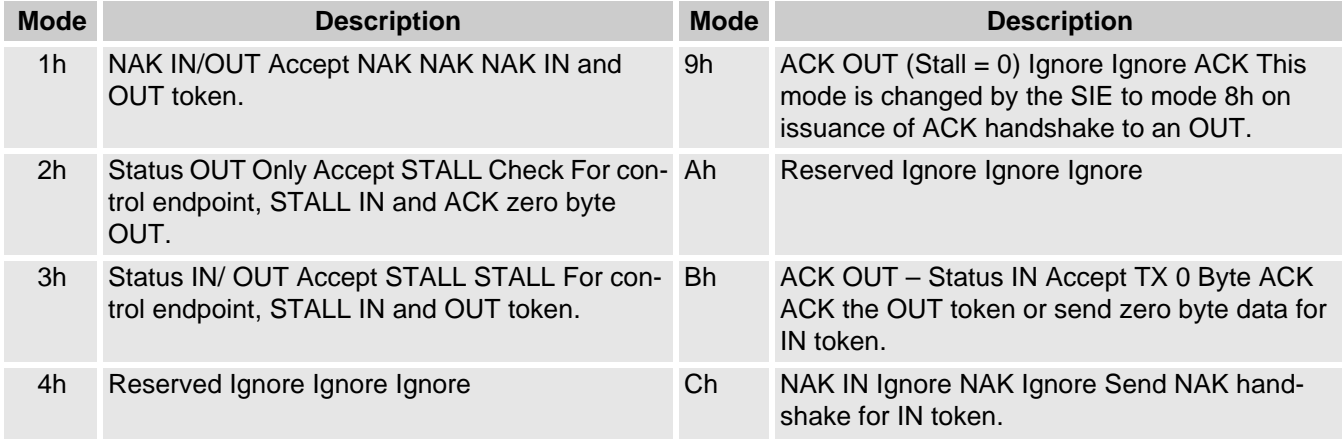

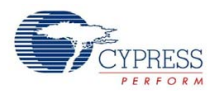

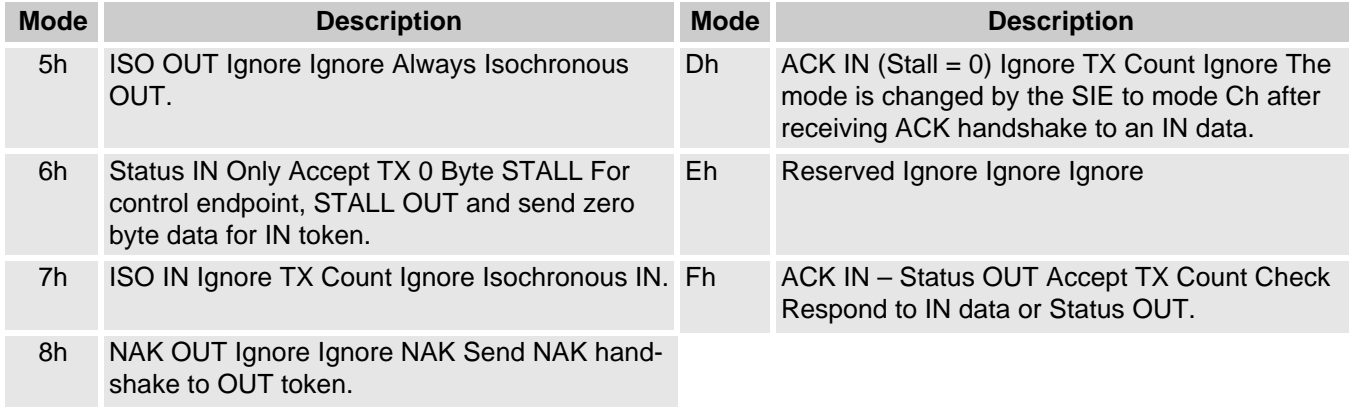

#### **Resource EPx\_CNTL: Bank 1 reg[C4-C7] Endpoint1 – Endpoint4 Control Registers**

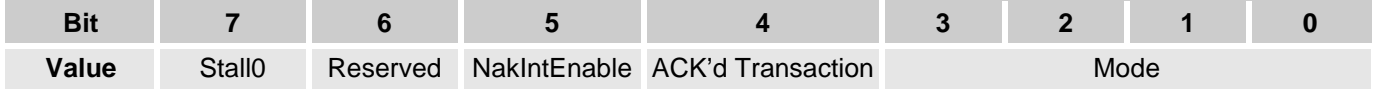

Stall: When this bit is one, the SIE stalls an OUT packet if the Mode bits are set to ACK-OUT. The SIE stalls an IN packet if the mode bits are set to ACK-IN. This bit must be zero for all other modes.

NakIntEnable: When set to one, this bit causes an endpoint interrupt to be generated even when a transfer completes with a NAK.

ACK'd Transaction: This bit is one whenever the SIE engages in a transaction to the register's endpoint that completes with an ACK packet. This bit is zero after any writes to the register.

Mode: Same as EP0\_CNTL above.

#### **Resource EP0\_CNT : Bank 0 reg[57] Enpoint0 Count Register**

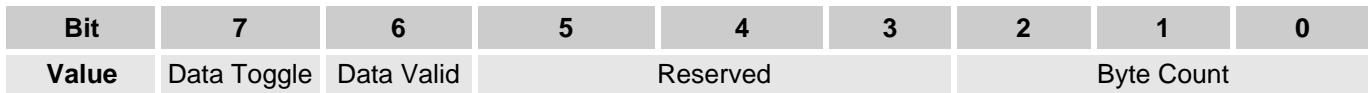

Data Toggle: This bit selects the DATA packet's toggle state. For IN transactions, firmware must set this bit. For OUT or SETUP transactions, the SIE hardware sets this bit to the state of the received Data Toggle bit.

Data Valid: This bit is used for OUT transactions only. It is cleared if CRC, bit stuff, or PID errors have occurred. This bit does not update for some endpoint mode settings. This bit may be cleared by writing a zero to it when the register is not locked.

Byte Count: These bits indicate the number of data bytes in a transaction. For IN transactions, firmware loads the count with the number of bytes to be transmitted to the host from the endpoint FIFO. Valid values are 0 to 8. For OUT or SETUP transactions, the count is updated by hardware to the number of data bytes received, plus two for the CRC bytes. Valid values are 2 to 10.

#### **Resource EPx\_CNT0: Bank 0 reg[4F,51,53,55] Endpoint1 - Endpoint4 Count0 Registers**

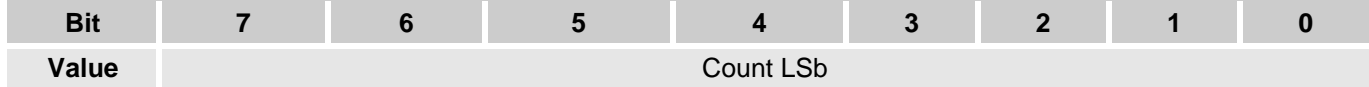

These bits are the eight LSb of a 9-bit counter. The MSb is the Count MSb of the EPx\_CNT1 register.

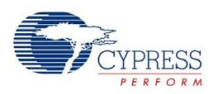

The 9-bit count indicates the number of data bytes in a transaction. For IN transactions, firmware loads the count with the number of bytes to be transmitted to the host. Valid values are 0 to 256.

The lower eight bits of endpoint count also sets the limit for the number of bytes that will be received for an out transaction. Before an OUT transaction can be received for an endpoint, this count value must be set to the maximum number of bytes that can be received where 0x01 is 1 byte and 0xff is 255 bytes. If this count value is set to a value greater than the number of bytes received, both the data from the USB packet and the two-byte CRC will be written to the USB's dedicated SRAM.

If the count value is less than the number of data bytes received, the SIE will mark the packet as invalid and not generate an interrupt. For example, an eight byte data packet will try to write eight data bytes and two CRC bytes. A count value of eight or greater will allow a good packet to generate an interrupt. A count value of seven or less will cause the SIE to mark the packet as bad.

Once the OUT transaction is complete, the full 9-bit count will be updated by the SIE to the actual number of data bytes received by the SIE plus two for the packet's CRC. Valid values are 2 to 258.

#### **Resource EPx\_CNT1: Bank 0 reg[4E,50,52,54] Endpoint1 - Endpoint4 Count1 Registers**

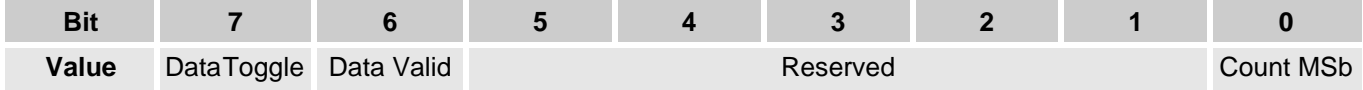

Data Toggle: This bit selects the DATA packet's toggle state. For IN transactions, firmware must set this bit to the expected state. For OUT transactions, the hardware sets this bit to the state of the received Data Toggle bit.

Data Valid: This bit is used for OUT transactions only and is read only. It is 0 if CRC, bit stuffing, or PID errors occur. This bit does not update for some endpoint mode settings.

Count MSb: This bit is the most significant bit of a 9-bit counter. The least significant bits are the EPx Count[7:0] bits of the EPx\_CNT register. Refer to the EPx\_CNTx register for more information.

#### **Resource EP0\_DRx: Bank 0 reg[57-5F] Enpoint0 Data Register 0-7**

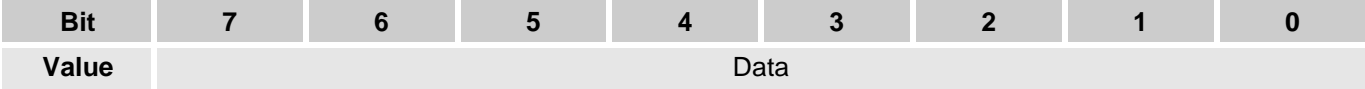

These registers are used to read and write data to the USB control endpoint. They are shared for both transmit and receive. The count in the EP0\_CNT register determines the number of bytes received or to be transferred.

#### **Resource USB\_CNTL0: Bank 0 reg[4A] USB Control Register 0**

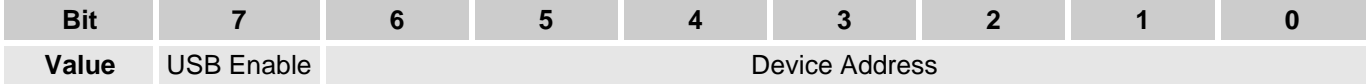

USB Enable: When this bit is one it enables the SIE for USB traffic and the USB transceiver. The device will not respond to USB traffic if this bit is zero.

Device Address: The SIE will respond to the USB device address specified by these bits. This address must be set by firmware and specified by the system with a SETUP command during USB enumeration.

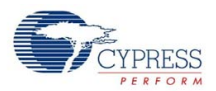

## **Resource USB\_CNTL1: Bank 1 reg[C1] USB Control Register 1**

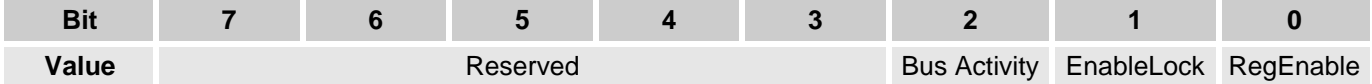

Bus Activity: This is a sticky bit that detects any non-idle USB event that has occurred on the USB bus. Once set to high by the SIE to indicate the bus activity, this bit retains its logical high value until firmware clears it. Writing a zero to this bit clears it; writing a one preserves its value.

EnableLock: Set this bit to one to turn on the automatic frequency locking of the internal oscillator for USB traffic. Unless an external clock is being provided, this bit should remain set to one for proper USB operation.

RegEnable: This bit controls the operation of the internal USB regulator. For applications with PSoC supply voltages in the 5V range, set this bit high to enable the internal regulator. For device supply voltages in the 3.3V range, clear this bit to connect the transceiver directly to the supply.

## **Resource USBIO\_CNTL0: Bank 0 reg[4B] USB IO Control Register 0**

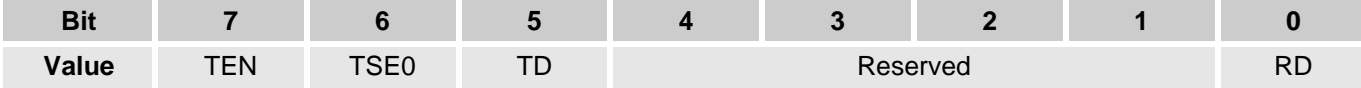

TEN: Setting this bit allows the USB outputs to be driven manually. Normally, TEN is kept low so that the internal hardware can control traffic flow automatically. One application for manual USB mode is driving a resume signal (USB "K") to wake the system from USB suspend.

TSE0: This bit is used to manually transmit a single ended zero (both D+ and D- low) on the USB pins. This bit has no effect if  $TEN = 0$ .

TD: This bit is used to manually drive a USB J or K state onto the USB pins. There is no effect if TEN = 0, and TSE0 overrides this bit.

RD: This read only bit gives the state of USB Received Data from the differential receiver. The USB Enable bit in the USB\_CR0 register must be set to receive data. If the USB Enable bit is not set, this bit will read zero.

#### **Resource USBIO\_CNTL1: Bank 0 reg[4C] USB IO Control Register 1**

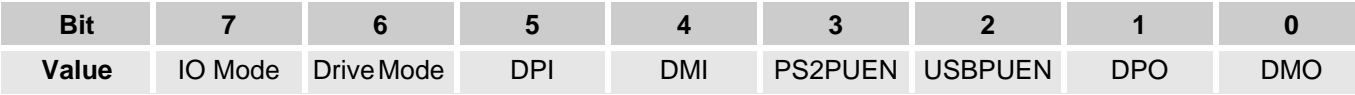

IO Mode: This bit allows the D+ and D- pins to be configured for either USB mode or bit banged modes. If this bit is one, the DMI and DPI bits are used to drive the D- and D+ pins.

Drive Mode: If the IOMode bit is one, this bit configures the D- and D+ pins for either CMOS drive or opendrain drive. If IOMode is zero, this bit has no effect. Note that in open drain mode 5 kΩ pull-up resistors can be connected internally with the PS2PUEN bit.

DPI: This bit is used to drive the  $D+$  pin if IOMode = 1.

DMI: This bit is used to drive the D- pin if IOMode  $= 1$ .

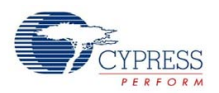

PS2PUEN: This bit controls the connection of the two internal 5 kΩ pull-up resistors to the D+ and D- pins. USBPUEN: This bit controls the connection of the internal 1.5 k $\Omega$  pull-up resistor on the D+ pin.

DPO: This read only bit gives the state of the D+ pin.

DMO: This read only bit gives the state of the D- pin.

#### **Resource USB\_SOFx: Bank 0 reg[48-49] USB Start of Frame Register 0 and 1**

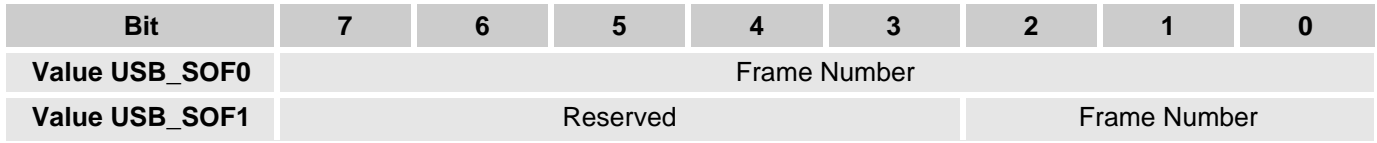

Frame Number: The USB Start of Frame Registers (USB\_SOF0 andUSB\_SOF1) provide access to the 11-bit SOF frame number. The USB\_SOF0 register has the lower 8 bits [7:0] and the USB\_SOF1 register has the upper 3 bits [10:8] of the SOF frame number.

#### Document Number: 001-13630 Rev. \*B Revised May 28, 2008 3:55 pm Page 22 of 22

© Cypress Semiconductor Corporation, 2006-2008. The information contained herein is subject to change without notice. Cypress Semiconductor Corporation assumes no responsibility for the use of any circuitry other than circuitry embodied in a Cypress product. Nor does it convey or imply any license under patent or other rights. Cypress products are not warranted nor intended to be used for medical, life support, life saving, critical control or safety applications, unless pursuant to an express written agreement with Cypress. Furthermore, Cypress does not authorize its products for use as critical components in life-support systems where a malfunction or failure may reasonably be expected to result in significant injury to the user. The inclusion of Cypress products in life-<br>support systems appli

PSoC Designer™, Programmable System-on-Chip™, and PSoC Express™ are trademarks and PSoC® is a registered trademark of Cypress Semiconductor Corp. All other trademarks or registered trademarks referenced herein are property of the respective corporations.

Any Source Code (software and/or firmware) is owned by Cypress Semiconductor Corporation (Cypress) and is protected by and subject to worldwide patent protection (United States and foreign), United States copyright laws and international treaty provisions. Cypress hereby grants to licensee a personal, non-exclusive, non-transferable license to copy, use, modify, create derivative works of, and compile the Cypress Source Code and derivative works for the sole purpose of creating custom software and or firmware in support of licensee product to be used only in conjunction with a Cypress integrated circuit as specified in the applicable agreement. Any reproduction, modification, translation, compilation, or representation of this Source Code except as specified above is prohibited without the express written permission of Cypress.

Disclaimer: CYPRESS MAKES NO WARRANTY OF ANY KIND, EXPRESS OR IMPLIED, WITH REGARD TO THIS MATERIAL, INCLUDING, BUT NOT LIMITED TO, THE IMPLIED WARRANTIES OF MERCHANTABILITY AND FITNESS FOR A PARTICULAR PURPOSE. Cypress reserves the right to make changes without further notice to the materials described herein. Cypress does not<br>assume any liability arising out of the applica where a malfunction or failure may reasonably be expected to result in significant injury to the user. The inclusion of Cypress' product in a life-support systems application implies that the manufacturer assumes all risk of such use and in doing so indemnifies Cypress against all charges.

Use may be limited by and subject to the applicable Cypress software license agreement.